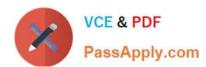

# **EADP19-001** Q&As

**ArcGIS Desktop Professional 19-001** 

# Pass Esri EADP19-001 Exam with 100% Guarantee

Free Download Real Questions & Answers PDF and VCE file from:

https://www.passapply.com/eadp19-001.html

100% Passing Guarantee 100% Money Back Assurance

Following Questions and Answers are all new published by Esri Official Exam Center

- Instant Download After Purchase
- 100% Money Back Guarantee
- 365 Days Free Update
- 800,000+ Satisfied Customers

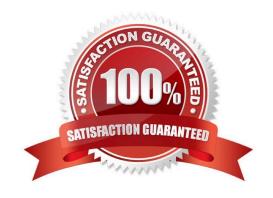

# https://www.passapply.com/eadp19-001.html 2024 Latest passapply EADP19-001 PDF and VCE dumps Download

### **QUESTION 1**

An ArcGIS user maintains a street signpost database with measure in terms of two route feature classes: distance from the nearest school and distance along the street.

If the two feature classes are created from the same source line feature class, which geoprocessing tool will support calculating one event from the other?

- A. Transform Route Events tool
- B. Overlay Route Events Tool
- C. Locate Feature along Routes tool
- D. Near tool

Correct Answer: A

#### **QUESTION 2**

An analyst has a multi band raster, but needs just one of the bands for a project. Which geoprocessing tool should be used to extract a single band?

- A. Slice (3D Analyst)
- B. Extract by Attributes (Spatial Analyst)
- C. Composite Bands (Data Management)
- D. Clip (Data Management)

Correct Answer: C

#### **QUESTION 3**

An ArcGIS user creates a map showing the level of human Impact on the natural landscape. Major habitat types are shown with unique colors, and the level of disturbance for each habitat Is shown with a graduated symbol. What is this type of map symbology?

- A. Multisymbol
- B. multivariate
- C. unique value many fields
- D. proportional symbol

Correct Answer: B

# https://www.passapply.com/eadp19-001.html 2024 Latest passapply EADP19-001 PDF and VCE dumps Download

## **QUESTION 4**

When is an ArcGIS user required to convert a triangulated irregular network (TIN) surface of elevation to a raster?

- A. when generating contours
- B. when extracting slope information
- C. when creating the steepest path
- D. when performing map algebra

Correct Answer: D

#### **QUESTION 5**

A raster dataset called rasterl.tif contains many pixels with values of NoData.

Which map algebra expression changes NoData values to 0 (zero) in the output raster dataset while leaving all other pixel values the same?

- A. con(rasten.tif = NoData. 0 raster!, tif)
- B. con(rasten.tif = = NoData, 0, rasterl.tif)
- C. con(isnull(raster1.tif). 0, rasterl.tif)
- D. con(setnull{raster1.tif}), 0, rasterl.tif)

Correct Answer: B

EADP19-001 PDF Dumps EADP19-001 VCE Dumps EADP19-001 Braindumps